УДК 004

ż

# **Использование библиотеки DOMPDF в Laravel для создания и скачивания pdf файлов**

*Стрельцова Марина Николаевна Приамурский государственный университет им. Шолом-Алейхема Студент*

## **Аннотация**

Формат Pdf на сегодняшний день стал универсальным средством обмена информацией между различными пользователями и даже организациями. Данный формат очень удобно использовать для офисных целей, он позволяет хранить отсканированные изображения или документы. В данной статье рассмотрена библиотека DOMPDF для создания и скачивания pdf файлов в проекте Laravel.

**Ключевые слова:** DOMPDF, Laravel, pdf, формат

# **Using the DOMPDF library in Laravel to create and download pdf files**

*Streltsova Marina Nikolaevna Sholom-Aleichem Priamursky State University Student*

# **Abstract**

The Pdf format has now become a universal means of information exchange between various users and even organizations. This format is very convenient to use for office purposes, because it allows you to store scanned images or documents. This article discusses the DOMPDF library for creating and downloading pdf files in a Laravel project.

**Keywords:** DOMPDF, Laravel, pdf, format

# **1. Введение**

### **1.1 Актуальность исследования**

Формат Pdf на сегодняшний день стал универсальным средством обмена информацией между различными пользователями и даже организациями. Данный формат очень удобно использовать для офисных целей, ведь он позволяет хранить отсканированные изображения или документы. Возможность конструирования и загрузки pdf файлов на вебсайте является довольно популярной и востребованной функцией. С помощью нее пользователи могут в одно нажатие сохранять какие-либо таблицы с данными или другой информацией себе на компьютер в формате pdf. В данной статье рассмотрена библиотека DOMPDF для создания и скачивания pdf файлов в проекте Laravel.

## **1.2 Обзор исследований**

В статье Ren Yu He представлен метод проектирования и реализации веб-сайта на основе фреймворка Laravel в котором реализована автоматическая обработка дизайна [1]. В статье В. М. Татьянкина описываются особенности использования PHP-фреймворков, в частности раскрываются особенности и возможности фреймворка Laravel [2]. Целью исследования E. S. Soegoto является описание возможностей использования фреймворка Laravel на веб-сайте для укрепления имиджа бренда высших учебных заведений [3]. В работе Е. А. Киселева описана разработка программы для склейки файлов формата PDFна языке программирования Python [4]. А. С. Маринчук в научной работе описывает создание сервиса по верстке сборника материалов конференции на фреймворке Laravel 5, данная система позволяет склеивать PDFфайлы в сборники [5].

### **1.3 Цель исследования**

Целью данного исследования является обзор библиотеки DOMPDF для создания и скачивания pdf файлов в проекте Laravel.

### **2. Методы исследования**

С помощью библиотеки DOMPDF [6] появится возможность быстро генерировать pdf файлы на основе html и css. Перед началом работы необходимо создать проект на фреймворке Laravel и установить менеджер пакетов Composer.

### **3. Результаты исследования**

Для начала следует установить библиотеку с помощью Composer (Рис. 1).

PS D:\projects\laravel\_pdf> composer require barryvdh/laravel-dompdf Info from https://repo.packagist.org: #StandWithUkraine Using version ^1.0 for barryvdh/laravel-dompdf

### Рисунок 1 – Установка библиотеки

Далее создадим контроллер для описания логики взаимодействия с библиотекой (Рис. 2).

PS D:\projects\laravel\_pdf> php artisan make:controller PdfCreate Controller created successfully.

Рисунок 2 – Создание контроллера

Напишем в созданный контроллер следующий код (Рис. 3).

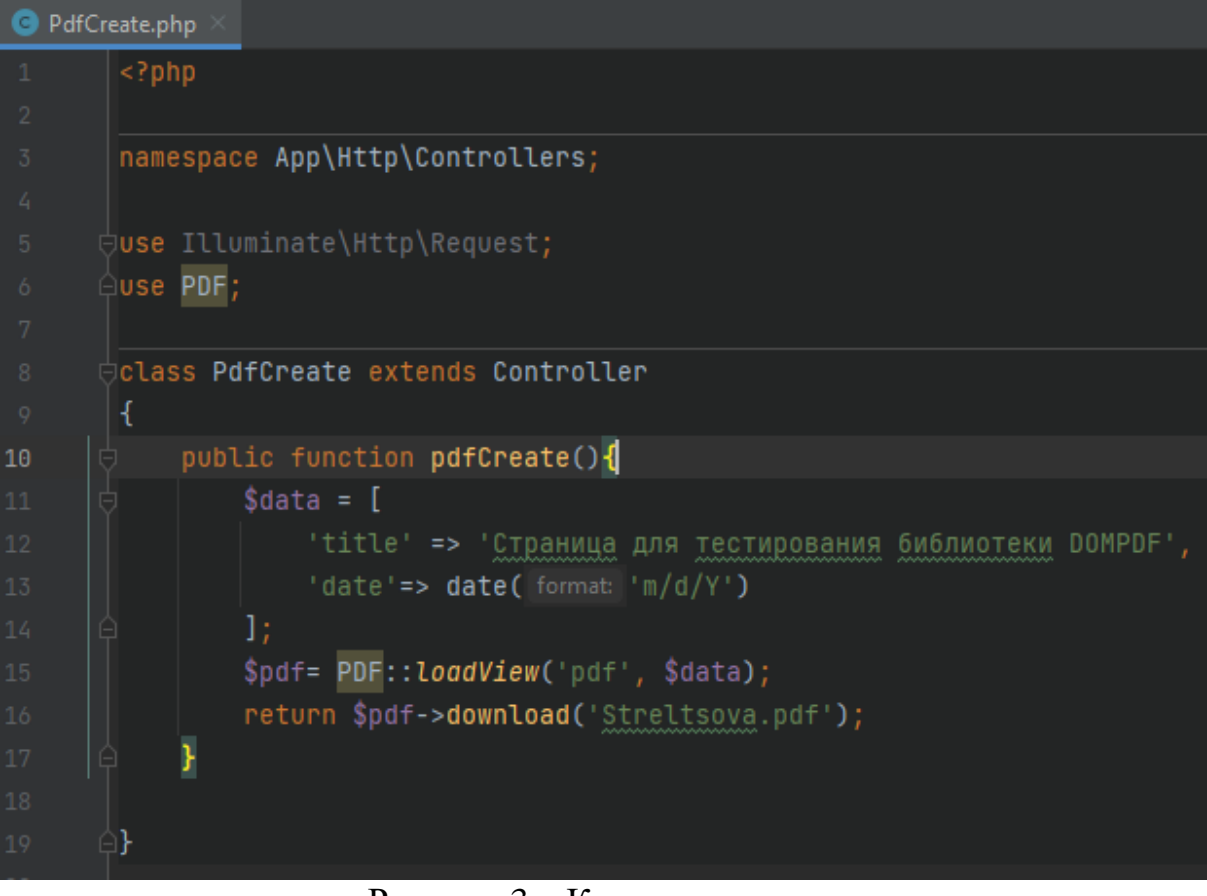

Рисунок 3 – Код контроллера

В шапке подключаем библиотеку командой «use PDF», а затем создаем функцию pdfCreate. В функции прописываем заголовок и текущую дату для будущего pdf файла. Затем берем html страницу, которая будет служить основой файла и конвертируем ее в pdf, параллельно скачивая ее.

Теперь пропишем роут для конструирования и скачивания файла в формате pdf (Рис.4).

```
Рисунок 4 – Создание роута
```
Далее опишем html страницу, за основу которой возьмем страницу с официального сайта университета ПГУ имени Шолом-Алейхема (Рис. 5).

# Об университете

#### Федеральное государственное бюджетное образовательное учреждение высшего образования

#### «Приамурский государственный университет имени Шолом-Алейхема»

Адрес: 679015, ЕАО, г. Биробиджан, ул. Широкая, д. 70а

Телефон/факс: 8 (42622) 4-66-11

E-mail: rectorat@pgusa.ru

Приамурский государственный университет имени Шолом-Алейхема - это современный образовательный комплекс с развитой инфраструктурой, готовящий специалистов, востребованных в разных отраслях экономики и социокультурной сферы региона. По данным «Рейтинга востребованности вузов в РФ-2015», подготовленным проектом «Социальный навигатор» медиагруппы «Россия сегодня» при участии Центра исследования рынка труда, ФГБОУ ВО «ПГУ им. Шолом-Алейхема» занял 33 место в рейтинге востребованности вузов в РФ-2015 среди классических университетов

Приамурский государственный университет имени Шолом-Алейхема был образован в 1989 году как педагогический институт. В 2005 году в связи с ростом потребностей Еврейской автономной области в высококвалифицированных кадрах в областях экономики, управления, социальной сферы, в технических и инженерных кадрах Биробиджанский государственный институт преобразован в Дальневосточную государственную социально-гуманитарную академию. Приказом Министерства образования и науки Российской Федерации от 23 июня 2011 года № 2051 федеральное государственное бюджетное образовательное учреждение высшего профессионального образования «Дальневосточная государственная социально-гуманитарная академия», федеральное государственное образовательное учреждение среднего профессионального образования «Биробиджанский промышленно-гуманитарный колледж» и федеральное государственное образовательное учреждение среднего профессионального образования «Биробиджанский механико-технологический техникум легкой промышленности» реорганизованы в форме присоединения к академии колледжа и техникума в качестве структурных подразделений. Приказом Министерства образования и науки Российской Федерации от 24 ноября 2011 г. № 2746 вуз переименован в федеральное государственное бюджетное образовательное учреждение высшего профессионального образования «Приамурский государственный университет имени Шолом-Алейхема».

#### Рисунок 5 – Страница для основы pdf файла

Перенесем html код в файл pdf.blade.php и подключим шрифт Dejavu Sans (Рис. 6).

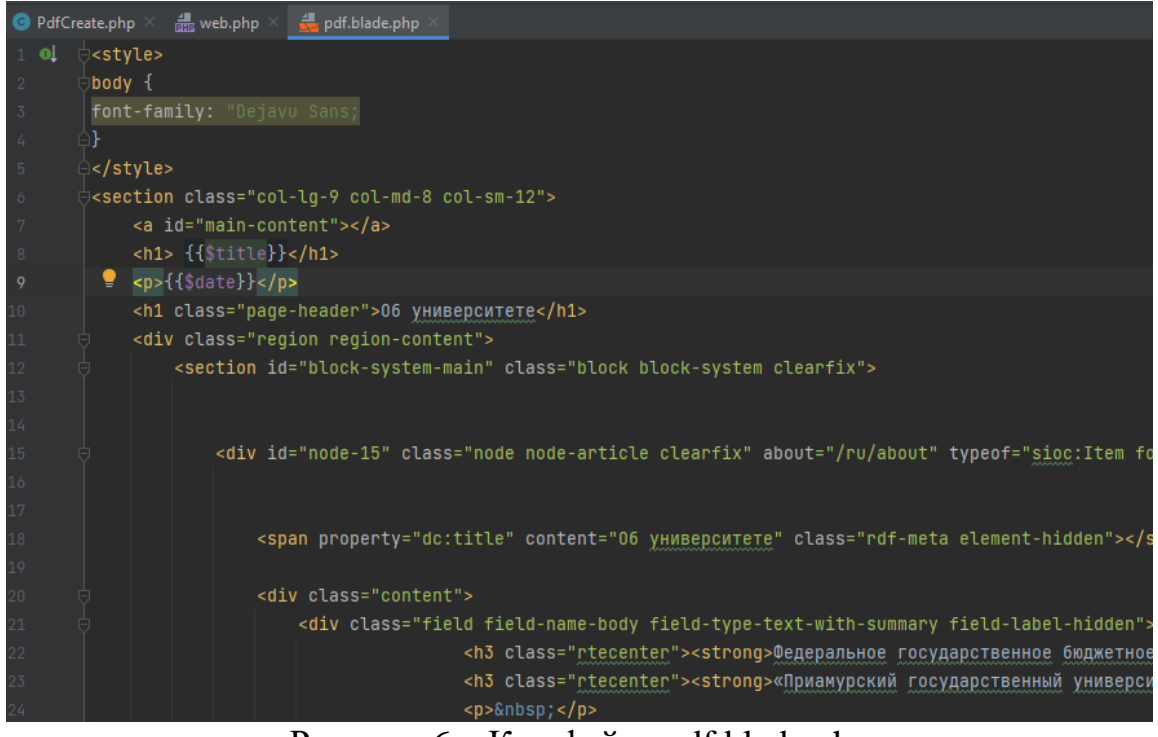

Рисунок  $\overline{6 -$  Код файла pdf.blade.php

Осталось перейти в браузер по адресу localhost/pdf-download и просмотреть сгенерированный pdf файл, где его также можно скачать (Рис.7).

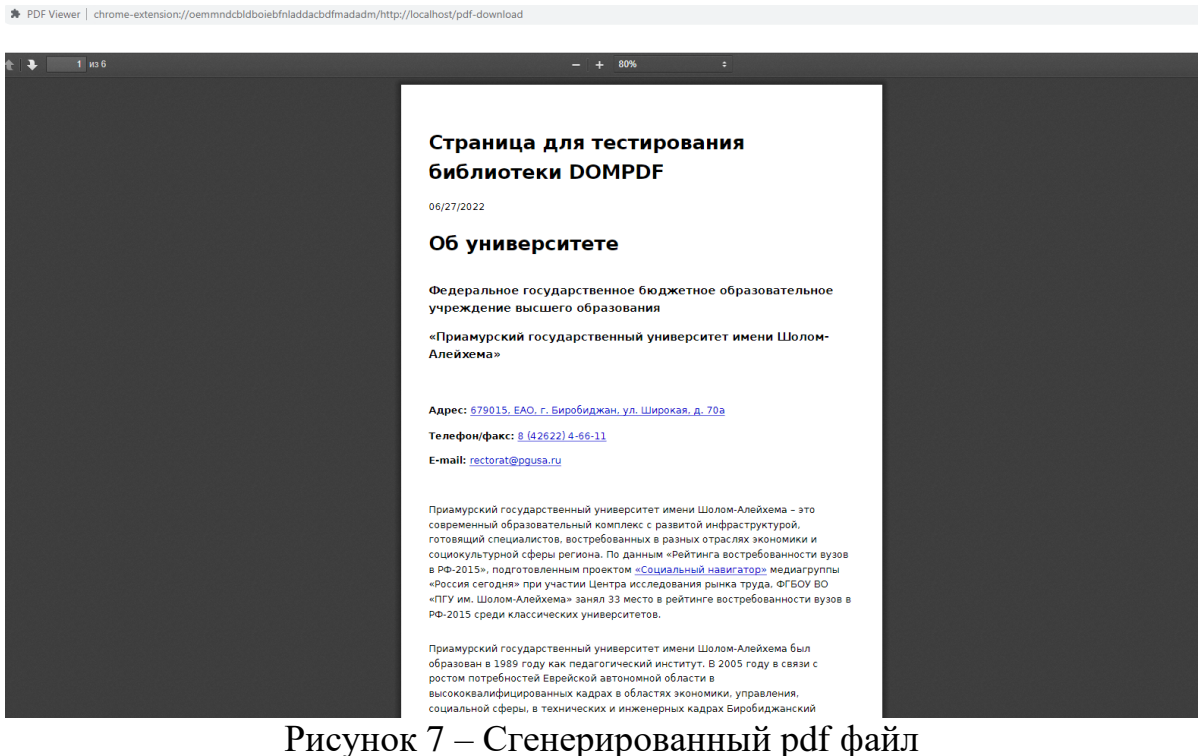

### **4. Выводы**

Библиотека DOMPDF добавляет проекту возможность быстро и без особых усилий генерировать и скачивать pdf файлы на основе html и css. Добавив необходимые шрифты и подключив нужные стили, можно добиться лучших результатов в плане визуализации, но целью данной статьи было описание процесса подключения и использования библиотеки. В рамках данного исследования рассмотрена библиотека DOMPDF для создания и скачивания pdf файлов в проекте Laravel.

### **Библиографический список**

- 1. He R. Y. Design and implementation of web based on Laravel framework // 2014 International Conference on Computer Science and Electronic Technology (ICCSET 2014). Atlantis Press, 2015. С. 301-304.
- 2. Татьянкин В. М. Особенности проектирования web-приложения с использованием фреймворка Laravel // Научное и образовательное пространство: перспективы развития. 2019. С. 199-201.
- 3. Soegoto E. S. Implementing Laravel framework website as brand image in higher-education institution // IOP Conference Series: Materials Science and Engineering. – IOP Publishing, 2018. Т. 407. №. 1. С. 012066.
- 4. Киселева Е. А. Разработка программы для склейки PDF файлов на основе языка программирования Python // Постулат. 2019.  $\mathcal{N}_2$ . 9.
- 5. Маринчук А. С. Разработка информационной системы «Верстка сборника

- материалов конференции» // Постулат. 2019. No. 6.<br>6. DOMPDF URL: https://github.com/dompdf/dompd  $Intps://github.com/dompdf/dompdf)$  (дата обращения: 27.06.2022).
- 7. Laravel URL: https://laravel.com/ (дата обращения: 27.06.2022).